Документ подписан простой электронной подписью Информация о владельце: ФИО: Максимов Алексей ГОРИФРИИ СТЕРСТВО НАУКИ И ВЫСШЕГО ОБРАЗОВАНИЯ полжность: директор департамента п **РОССИЙСКОЙ ФЕДЕРАЦИИ** Дата подписания: 02.11.2023 17:30:31 Уникальный программный ключ:<br>8db180d1a3f02QQedS92a5672A97FQCXAdapcтвенное автономное образовательное учреждение высшего образования «МОСКОВСКИЙ ПОЛИТЕХНИЧЕСКИЙ УНИВЕРСИТЕТ»

Факультет информационных технологий

### **УТВЕРЖДЕНО**

Декан факультета Информационных технологий

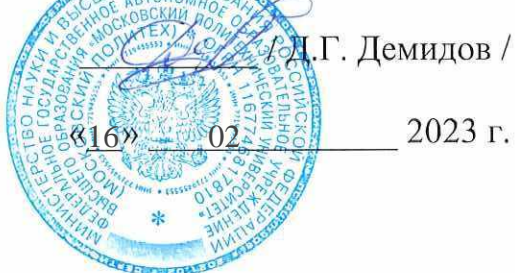

# Рабочая программа дисциплин: «КОММУНИКАЦИИ В ОБЛАСТИ ИНФОРМАЦИОННЫХ **ТЕХНОЛОГИЙ»**

Направление подготовки: 09.03.01 Информатика и вычислительная техника

Образовательная программа (профиль): «Интеграция и программирование в САПР»

> Год начала обучения: 2023

Уровень образования: Бакалавриат

Квалификация (степень) выпускника: Бакалавр

> Формы обучения Очная

Москва, 2023 г.

# **Разработчик(и):**

Доцент, кафедры «СМАРТ-технологии» Доцент, кафедры «СМАРТ-технологии» (А.В. Толстиков / А.В. Толстиков)

### **Согласовано:**

Заведующий кафедрой «СМАРТ-технологии», к.т.н. */ Е.В. Петрунина /* 

# **Содержание**

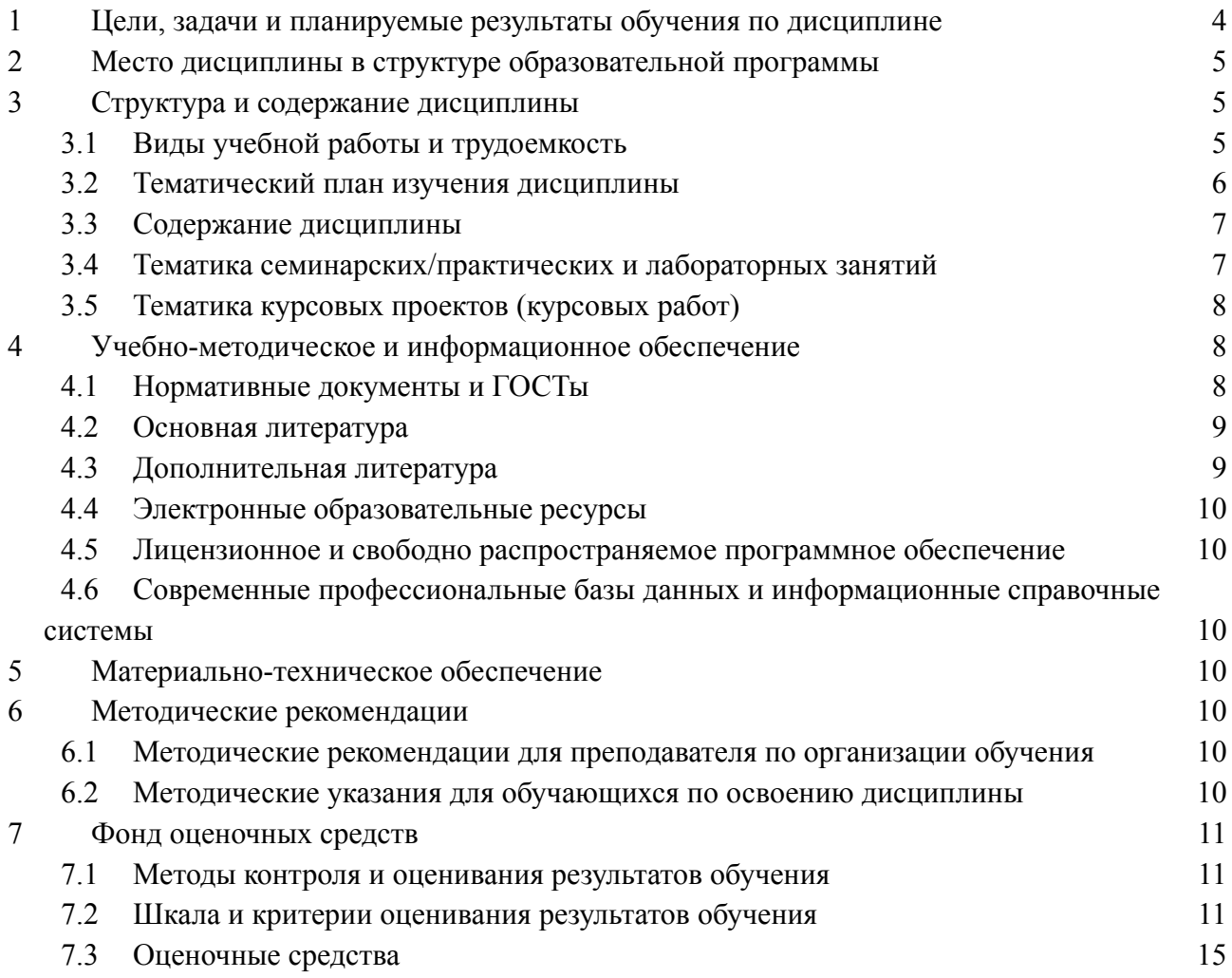

# **1 Цели, задачи и планируемые результаты обучения по дисциплине**

К **основным целям** освоения дисциплины относится:

закрепление получаемых в семестре знаний по теории

коммуникации и навыков на практике;

формирование взаимосвязей, получаемых в семестре знаний и

навыков с изученными ранее и изучаемых параллельно с данной дисциплиной;

подготовка студентов к деятельности в соответствии с

квалификационной характеристикой бакалавра.

К **основным задачам** дисциплины относятся:

изучение и освоение теоретического материала, как в процессе

контактной, так и в ходе самостоятельной работы;

выполнение предоставленных практических заданий различных

форм, как в процессе контактной, так и в ходе самостоятельной работы;

самостоятельная работа над тематикой дисциплины для формирования компетенций основной образовательной программы (далее, ООП).

Обучение по дисциплине «Коммуникации в области информационных технологий» направлено на формирование у обучающихся следующих компетенций:

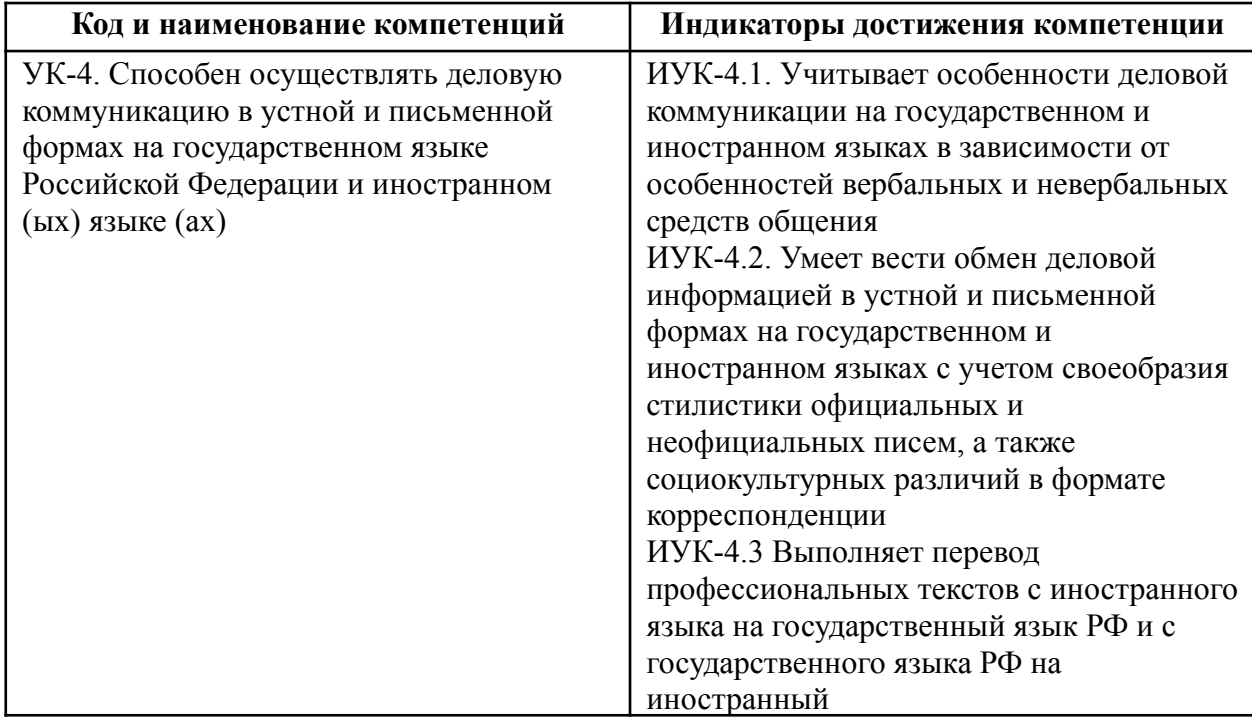

### 2 Место дисциплины в структуре образовательной программы

Дисциплина относится к обязательной части блока Б1 «Дисциплины (модули)». Дисциплина взаимосвязана логически и содержательно-методически со следующими

дисциплинами и практиками ОПОП:

- Нормативное регулирование внедрения и эксплуатации ИС;
- Документирование этапов жизненного цикла ИС.

### 3 Структура и содержание дисциплины

Общая трудоемкость дисциплины составляет \_2\_ зачетных(е) единиц(ы) (72\_ часов).

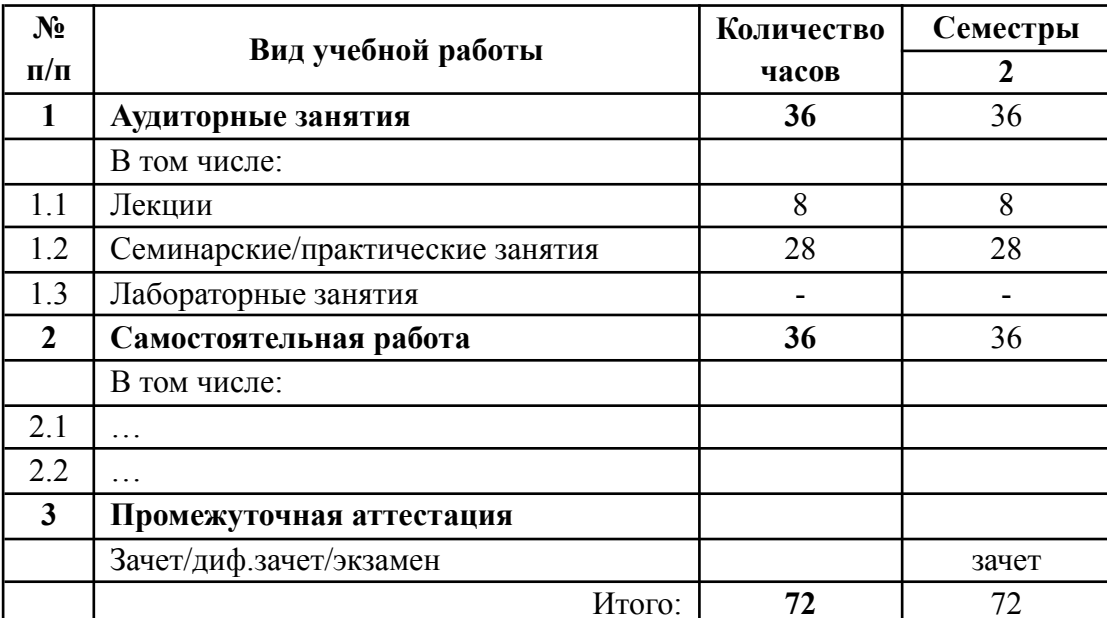

### 3.1 Виды учебной работы и трудоемкость

### 3.2 Тематический план изучения дисциплины

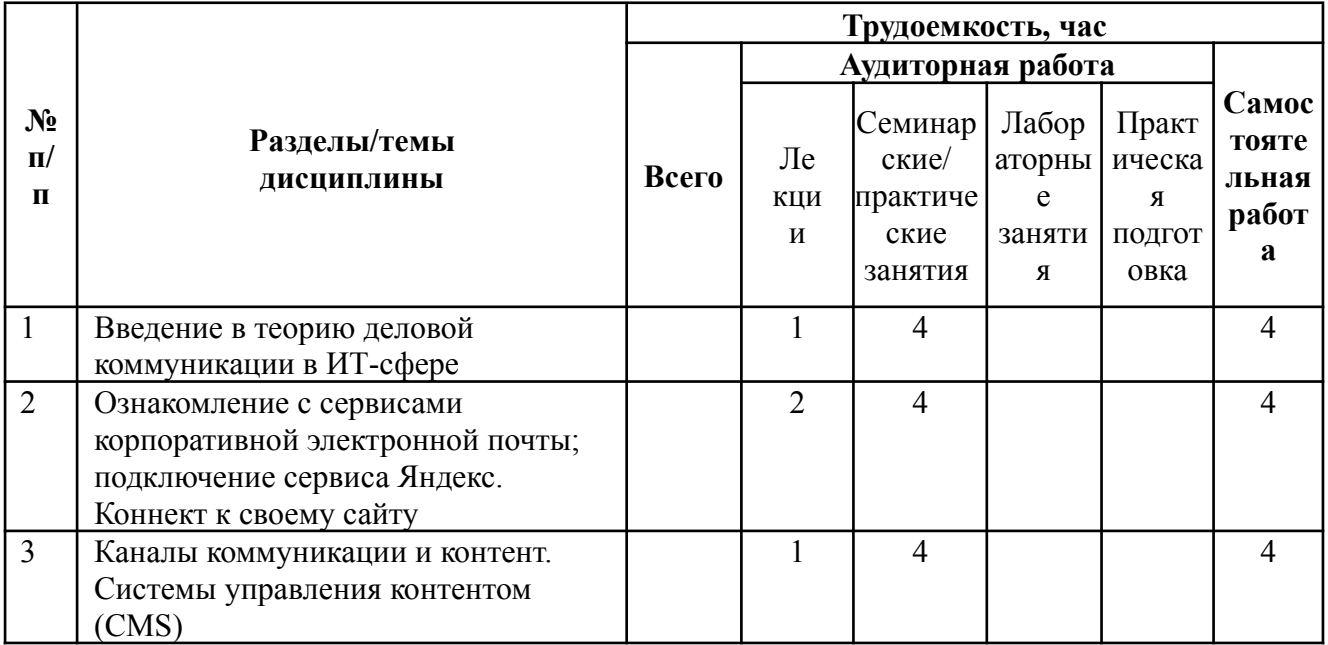

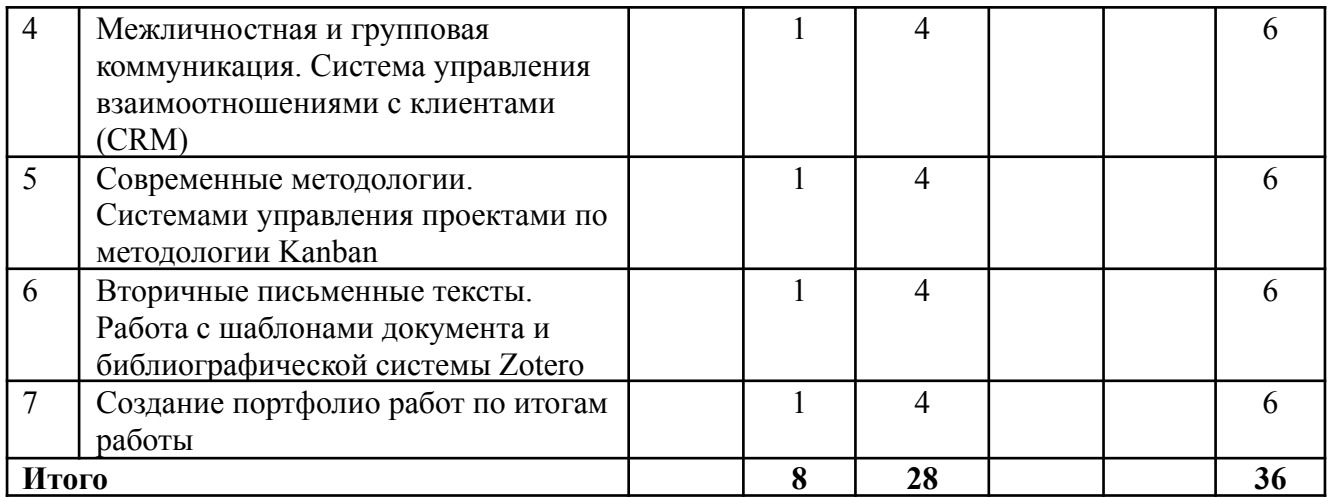

#### **3.3Содержание дисциплины**

**Раздел 1.**

**Тема 1.**

#### **Введение в теорию деловой коммуникации в ИТ-сфере**

Ознакомление с системой доменных имён; регистраторами доменных имён; системой хостинга сайтов; системой делегирования доменных имён

**Тема 2.**

#### **Деловая электронная переписка. Нетикет**

Ознакомление с сервисами корпоративной эле-тронной почты; подключение сервиса Яндекс.Коннект к своему сайту

**Тема 3.**

#### **Каналы коммуникации и контент. Системы управления контентом (CMS)** Каналы коммуникации и контент.

**Тема 4.**

**Межличностная и групповая коммуникация. Система управления взаимоотношениями с клиентами (CRM)**

Межличностная и групповая коммуникация. Система управления взаимо-отношениями с клиентами (CRM).

#### **Тема 5.**

**Современные методологии. Системами управления проектами по методологии Kanban**

Получение навыков по управлению проектами на примере разработок лидеров рынка. **Тема 6.**

**Вторичные письменные тексты. Работа с шаблонами документа и библиографической системы Zotero**

Изучение и практическое применение системы работы с библиографическими базами данных на примере системы Zotero

#### **Тема 7.**

#### **Создание портфолио работ по итогам работы**

Овладение инструментами создания скриншотов, графических схем, слайд-шоу, конвертерами в различные форматы документов

#### **3.4Тематика семинарских/практических и лабораторных занятий**

3.4.1 Семинарские/практические занятия

**1 Введение в теорию деловой коммуникации в ИТ-сфере**

Введение. Теории коммуникации. Деловая электронная коммуникация. Доменное имя. Результат: зарегистрировать новое доменное имя в зонах .RU или .SU, получить доступ к сайту по зарегистрированному имени.

Знание: системы доменных имён; регистраторов доменных имён; системы хостинга сайтов; системы делегирования доменных имён.

### **2 Ознакомление с сервисами корпоративной электронной почты; подключение сервиса Яндекс. Коннект к своему сайту**

Деловая электронная переписка. Нетикет.

Знания: имеющиеся на рынке бесплатные сервисы, предоставляемые лидерами рынка. Использование сервисов электронной почты для своего проекта.

Системы корпоративной электронной почты?

**3 Каналы коммуникации и контент. Системы управления контентом (CMS)** Каналы коммуникации и контент.

Результат: создание корпоративного сайта со всеми необходимыми разделами при минимальных затратах.

*4 Межличностная и групповая коммуникация. Система управления взаимоотношениями с клиентами (CRM)*

Межличностная и групповая коммуникация. Система управления взаимоотношениями с клиентами (CRM).

Результат: запуск системы управления взаимоотношениями с клиентами.

**5 Современные методологии. Системами управления проектами по методологии Kanban**

*.*

Результат: сайт с размещёнными на нём визуальными картами проектов, декомпозированных по задачам и этапам выполнения

# **6 Вторичные письменные тексты. Работа с шаблонами документа и библиографической системы Zotero**

Результат: создание персональной базы библиографических источников и её использование.

7 Создание портфолио работ по итогам работы

Результат: подготовка комплекта презентационных материалов, пригодных для демонстрации в различных аудиториях и для размещения на различных программных платформах

3.4.2 Лабораторные занятия

Не запланированы учебным планом

# **3.5Тематика курсовых проектов (курсовых работ)**

Не запланированы учебным планом

# **4 Учебно-методическое и информационное обеспечение**

# **4.1Нормативные документы и ГОСТы**

1. Федеральный закон от 29 декабря 2012 года № 273-ФЗ «Об образовании в Российской Федерации» (с изменениями и дополнениями);

2. Федеральный государственный образовательный стандарт высшего образования бакалавриат по направлению подготовки 09.03.01 Информатика и вычислительная техника, утвержденный Приказом Министерства образования и науки РФ от 19 сентября 2017 г. N 929 "Об утверждении федерального… Редакция с изменениями N 1456 от 26.11.2020

3. Приказ Министерства образования и науки РФ от 05 апреля 2017 г. № 301 «Об утверждении Порядка организации и осуществления образовательной деятельности по образовательным программам высшего образования – программам бакалавриата, программам специалитета, программам магистратуры;

4. Порядок проведения государственной итоговой аттестации по образовательным программам высшего образования – программам бакалавриата, программам специалитета и программам магистратуры, утвержденный приказом Минобрнауки России от 29 июня 2015 г. № 636;

5. Положение о практической подготовке обучающихся, утвержденное приказом Министерства науки и высшего образования Российской Федерации и Министерства просвещения Российской Федерации от 5 августа 2020 г. № 885/390;

6. Устав и локальные нормативные акты Московского политеха

Области профессиональной деятельности и сферы профессиональной деятельности, в которых выпускники, освоившие программу бакалавриата (далее - выпускники), могут осуществлять профессиональную деятельность:

06 Связь, информационные и коммуникационные технологии (в сфере проектирования, разработки, внедрения и эксплуатации средств вычислительной техники и информационных систем, управления их жизненным циклом)

Выпускники могут осуществлять профессиональную деятельность в других областях и (или) сферах профессиональной деятельности при условии соответствия уровня их образования и полученных компетенций требованиям к квалификации работника, предъявляемым соответствующими профессиональными стандартами.

8. Национальный гармонизированный ГОСТ Р ИСО/МЭК 26300-2010 «Информационная технология. Формат Open Document для офисных приложений (OpenDocument) v1.0».

#### **4.2Основная литература**

1. Советов, Б. Я. Информационные технологии : учебник для вузов / Б. Я. Советов, В. В. Цехановский. — 7-е изд., перераб. и доп. — Москва : Издательство Юрайт, 2021. — 327 с. — (Высшее образование). — ISBN 978-5-534-00048-1. — Текст : электронный // Образовательная платформа Юрайт [сайт]. — URL: https://urait.ru/bcode/468634

2. Пожарина, Г. Ю. Стратегия внедрения свободного программного обеспечения в учреждениях образования : учебно-методическое пособие / Г. Ю. Пожарина, А. М. Поносов. - 4-е изд. - Москва : Лаборатория знаний, 2020

### **4.3Дополнительная литература**

1. Музыкант, В. Л. Основы интегрированных коммуникаций: теория и современные практики в 2 ч. Часть 1. Стратегии, эффективный брендинг : учебник и практикум для вузов / В. Л. Музыкант. — 2-е изд., испр. и доп. — Москва : Издательство Юрайт, 2023. — 475 с. — (Высшее образование). — ISBN 978-5-534-14309-6. — Текст : электронный // Образовательная платформа Юрайт [сайт]. — URL: https://urait.ru/bcode/512271

2. Харламенков А.Е. Базовые концепции философии OpenOffice.org [Электронный ресурс]. – URL:

http://wiki.harlamenkov.ru/wiki/RU/kb/philosophy/basic\_concepts\_of\_philosophy\_openoffice\_org

3. Харламенков А.Е. Философия OpenOffice.org [Электронный ресурс]. – URL: http://wiki.harlamenkov.ru/wiki/RU/kb/philosophy

## 4.4 Электронные образовательные ресурсы

1. Курс КОММУНИКАЦИЯ В ИТ https://online.mospolytech.ru/course/view.php?id=4283

# 4.5 Лицензионное и свободно распространяемое программное обеспечение

1 OS Linux mint 2. Apache OpenOffice. 3. Веб-браузеры, Chrome, Firefox. 4.Gimp.

# 4.6 Современные профессиональные базы данных и информационные справочные системы

1. Федеральная государственная информационная система - Национальная электронная библиотека (НЭБ) https://нэб.pф

# 5 Материально-техническое обеспечение

Практические работы и самостоятельная работа студентов должны проводиться в специализированной аудитории, оснащенной современной оргтехникой и персональными компьютерами с программным обеспечением в соответствии с тематикой изучаемого материала. Число рабочих мест в аудитории должно быть достаточным для обеспечения индивидуальной работы студентов. Рабочее место преподавателя должно быть оснащены современным компьютером с подключенной к нему электронной доской.

# 6 Методические рекомендации

# 6.1 Методические рекомендации для преподавателя по организации обучения

При подготовке к занятиям следует предварительно проработать материал занятия, предусмотрев его подачу точно в отведенное для этого время занятия. Следует подготовить необходимые материалы - теоретические сведения для лекций, задачи для практических работ и др. При проведении занятия следует контролировать подачу материала и решение заданий с учетом учебного времени, отведенного для занятия.

При проверке работ и отчетов следует учитывать не только правильность выполнения заданий практических работ, но и оптимальность выбранных методов решения, правильность выполнения всех его шагов.

### 6.2 Методические указания для обучающихся по освоению дисциплины

Изучение дисциплины осуществляется в строгом соответствии с целевой установкой в тесной взаимосвязи учебным планом. Основой теоретической подготовки студентов являются аудиторные занятия и лекции, материалы практических работ.

В процессе самостоятельной работы студенты закрепляют и углубляют знания, полученные во время аудиторных занятий, дорабатывают конспекты и записи, готовятся к проведению и обрабатывают результаты практических работ, готовятся к промежуточной аттестации, а также самостоятельно изучают отдельные темы учебной программы.

На занятиях студентов, в том числе предполагающих практическую деятельность, осуществляется закрепление полученных, в том числе и в процессе самостоятельной работы, знаний. Особое внимание обращается на развитие умений и навыков установления связи положений теории с профессиональной деятельностью будущего специалиста в области Веб-технологий.

Самостоятельная работа осуществляется индивидуально. Контроль самостоятельной работы организуется в двух формах:

- самоконтроль и самооценка студента;
- контроль со стороны преподавателей (текущий и промежуточный).

Текущий контроль осуществляется на аудиторных занятиях, промежуточный контроль осуществляется в письменной (устной) форме.

Критериями оценки результатов самостоятельной работы студента являются:

• уровень освоения студентом учебного материала;

• умения студента использовать теоретические знания при выполнении практических задач;

- сформированность компетенций;
- оформление материала в соответствии с требованиями.

## **7 Фонд оценочных средств**

### **7.1Методы контроля и оценивания результатов обучения**

В процессе обучения используются следующие оценочные формы самостоятельной работы студентов, оценочные средства текущего контроля успеваемости и промежуточных аттестаций:

- Опросы разделов
- Контрольные вопросы разделов
- Тестирование (итоговый тест)
- Подготовка к практическим работам и их защита
- Подготовка к Зачету

Образцы заданий для проведения текущего контроля, банка тестовых заданий приведены в Разделе 7.3.1.

Промежуточная аттестация обучающихся в форме зачёта проводится по результатам выполнения всех видов учебной работы, предусмотренных учебным планом по данной дисциплине (модулю), при этом учитываются результаты текущего контроля успеваемости в течение семестра. Оценка степени достижения обучающимися планируемых результатов обучения по дисциплине (модулю) проводится преподавателем, ведущим занятия по дисциплине (модулю) методом экспертной оценки. По итогам промежуточной аттестации по дисциплине (модулю) выставляется оценка «зачтено» или «не зачтено».

К промежуточной аттестации допускаются только студенты, выполнившие все виды учебной работы, предусмотренные рабочей программой дисциплины.

Образцы вопросов для проведения промежуточных аттестаций приведены в Разделе 7.3.2.

### **7.2Шкала и критерии оценивания результатов обучения**

Оценивание итогового тестирования:

Оценка по 30-балльной системе за итоговое тестирование (итоговый тест):

- «отлично» 27-30 баллов,
- «хорошо» 22-26 баллов,
- «удовлетворительно» 17-21,
- «пересдача» < 17 баллов,

Оценка по 100-балльной системе за тестирование (итоговый тест):

- «отлично» 90-100 баллов,  $\bullet$
- «хорошо» 75-89 баллов,  $\bullet$
- «удовлетворительно» 60-74,  $\bullet$
- «пересдача» < 59 баллов,  $\bullet$

#### Шкала оценивания итогового тестирования:

УК-4. Способен осуществлять деловую коммуникацию в устной и письменной формах на государственном языке Российской Федерации и иностранном (ых) языке  $(ax)$ 

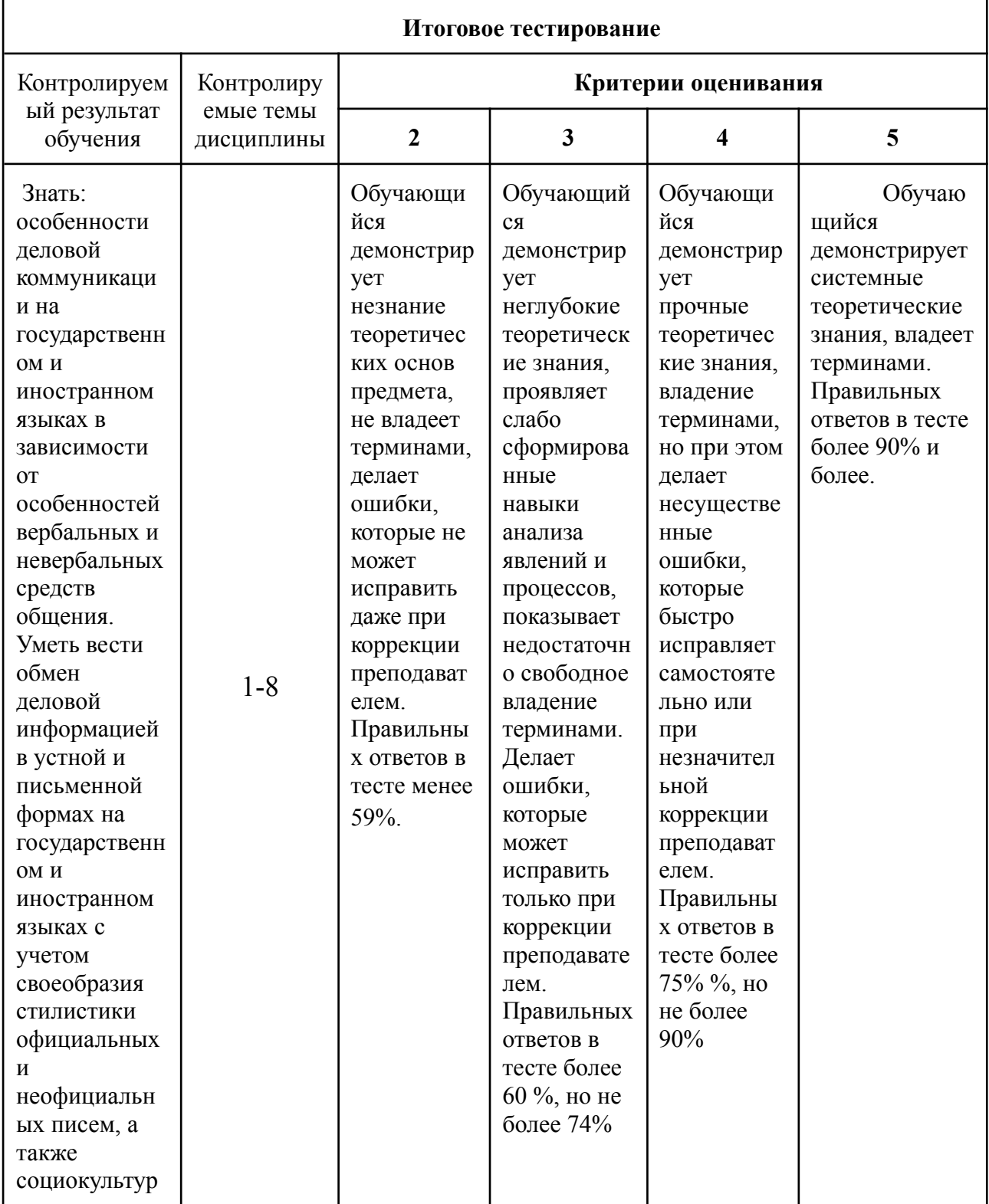

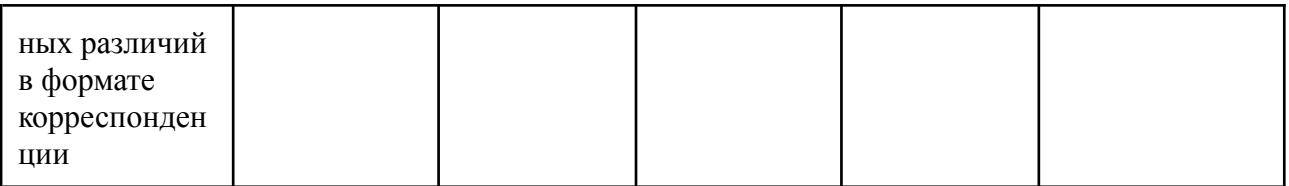

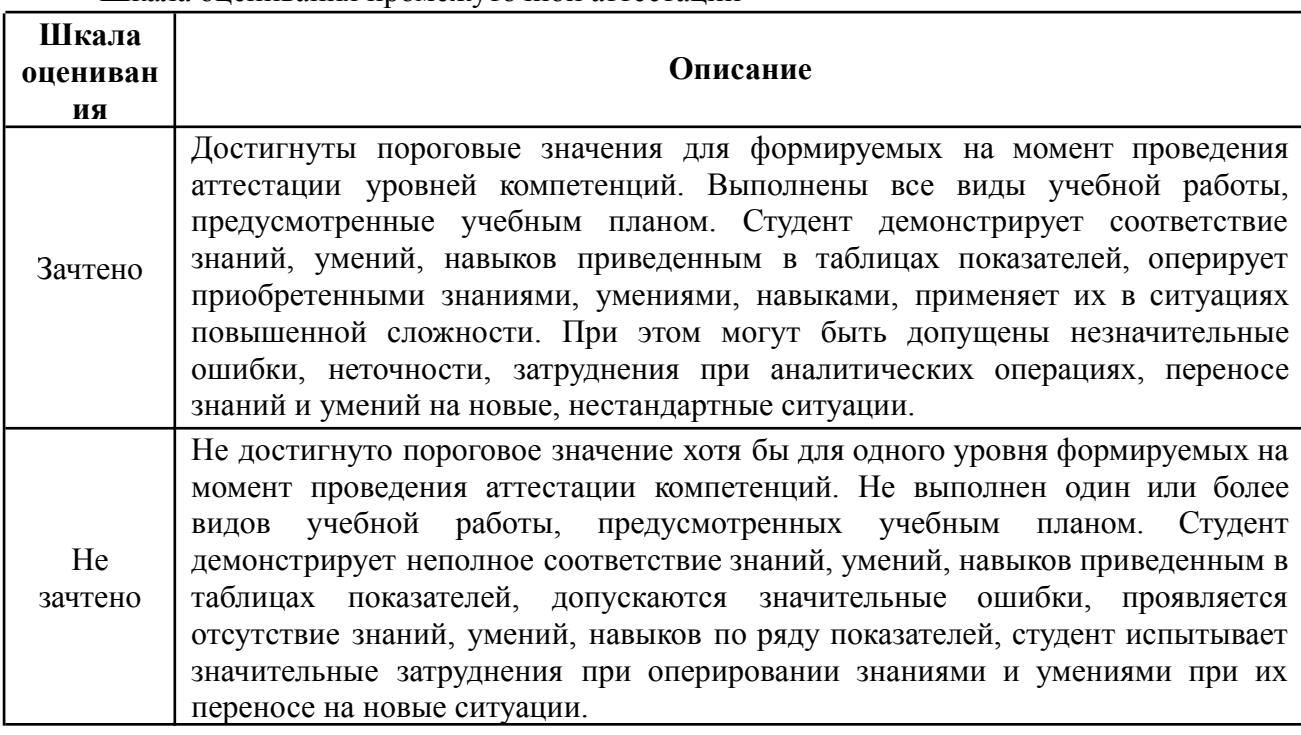

#### Шкала оненивания промежуточной аттестании

#### 7.3 Оценочные средства

7.3.1 Текущий контроль

Оценочные средства текущего контроля успеваемости включают опросы, контрольные вопросы и тестирование (итоговое) для контроля освоения обучающимися разделов лисциплины.

Контрольные вопросы по теме 1

- $\mathbf{1}$ Возможно ли разместить сайт на персональном компьютере?
- $\overline{2}$ . Какие нормативные препятствия к размещению сайта на персональном

компьютере?

 $3<sub>1</sub>$ Что такое делегирование доменного имени?

Контрольные вопросы по теме 2:

 $\mathbf{1}$ Какие есть способы организации системы корпоративной электронной почты?

 $\overline{2}$ . Преимущества и недостатки существующих решений корпоративной

электронной почты?

- $3<sub>1</sub>$ Порядок подключения сервиса Яндекс. Коннект к своему сайту.
- $\overline{4}$ . Порядок создания почтовых ящиков пользователей.
- 5. Как не потерять письмо, если адрес написан с ошибкой?

Контрольные вопросы по теме 3:

1. Правила создания контента в CMS Joomla!

- Контрольные вопросы по теме 4:
- Что такое CRM?  $\mathbf{1}$
- $2.$ Зачем необходимо использовать CRM?

3. Как правильно организовать персонализированную рассылку клиентам?

4. Как вести досье клиента?

5. Как защитить систему от злонамеренных действий пользователей

(менеджеров)?

Контрольные вопросы по теме 5:

- 1. В чём заключается методология Kanban?
- 2. В чём преимущества и недостатки методологии Kanban?
- 3. Для каких проектов эффективно применять методологию Kanban?
- 4. Для какие проектов методологию Kanban применять нецелесообразно?

Контрольные вопросы по теме 6:

1. Опишите систему ГОСТов в области библиографирования и назовите основные

из них.

- 2. Предназначение системы Zotero?
- 3. Опишите на примерах технологию использования Zotero.

Контрольные вопросы по теме 7:

- 1. Каковы правила подготовки отчётов о выполненной работе?
- 2. Каковы правила построения презентаций?
- 3. Режим лектора» в презетационном ПО. Каково назначение и методика

применения?

7.3.2 Промежуточная аттестация

- Оценочные средства промежуточная аттестация − вопросы для зачета
- 1. Понятие информационной технологии.
- 2. Классификация информационных технологий.
- 3. Понятие платформы и интерфейса.
- 4. Критерии оценки информационных технологий.
- 5. Информационные технологии распределенной обработки дан-ных. Технология «клиент-сервер».
	- 6. Информационные технологии и информационные системы.
	- 7. Системы документооборота.
	- 8. Понятие и классификация пакетов прикладных программ.
- 9. Какие нормативные препятствия к размещению сайта на персо-нальном компьютере?
	- 10. Что такое делегирование доменного имени?
	- 11. Какие есть способы организации системы корпоративной элек-тронной почты?

12. Преимущества и недостатки существующих решений корпора-тивной электронной почты?

- 13. Порядок подключения сервиса Яндекс.Коннект к своему сайту.
- 14. Порядок создания почтовых ящиков пользователей.
- 15. Как не потерять письмо, если адрес написан с ошибкой?
- 16. Правила создания контента в CMS Joomla!
- 17. Что такое CRM?
- 18. Зачем необходимо использовать CRM?
- 19. Как правильно организовать персонализированную рассылку клиентам?
- 20. Как вести досье клиента?

21. Как защитить систему от злонамеренных действий пользователей (менеджеров)?

- 22. В чём заключается методология Kanban?
- 23. В чём преимущества и недостатки методологии Kanban?
- 24. Для каких проектов эффективно применять методологию Kanban?
- 25. Для какие проектов методологию Kanban применять нецелесообразно?

26. Опишите систему ГОСТов в области библиографирования и назовите основные из них.

27. Предназначение системы Zotero?

28. Опишите на примерах технологию использования Zotero.

29. Каковы правила подготовки отчётов о выполненной работе?

30. Каковы правила построения презентаций?

31. Режим лектора» в презетационном ПО. Каково назначение и методика применения?

### **ТЕМЫ ЭССЕ**

1. Особенности ПР в сфере науки и образования.

2. Национальные особенности невербальной коммуникации.

3. Формирования корпоративной культуры учреждения высшего профессионального образования.

4. Особенности коммуникативной среды в российских и зарубежных ВУЗах.

5. Научные конференции как особая коммуникативная среда.

6. Способы преодоления коммуникативных барьеров в многонациональных и многоязычных организациях.

7. Управление коммуникационными потоками в организации (по выбору: коммерческая организация, НКО, государственная структура, научная или образовательная организация, промышленная структура).

8. Специфика организации и проведения пресс-интервью в разных организациях.

9. Особенности коммуникации на профессиональные темы на иностранном

языке.

10. Этические нормы и принципы и межкультурной среде.

11. Особенности и российских и зарубежных научных журналов.

12. Локальные компьютерные сети и сети Интернет как основа внутрикорпоративной PR-деятельности.

- 13. Интернет как механизм создания паблисити.
- 14. Блогосфера и особенности блог-маркетинга.

15. Корпоративный блог.

16. Социальные сети: принципы функционирования и связь с социальными сетями в обществе.

17. Основные социальные сети: сравнительный анализ возможностей применения в профессиональной деятельности.

18. Работа организации с критическими материалами средств массовой информации.

19. Положительные и отрицательные эффекты кризисов в организации.

20. Специфика составления медиакарты и медиаплана в разных организациях.